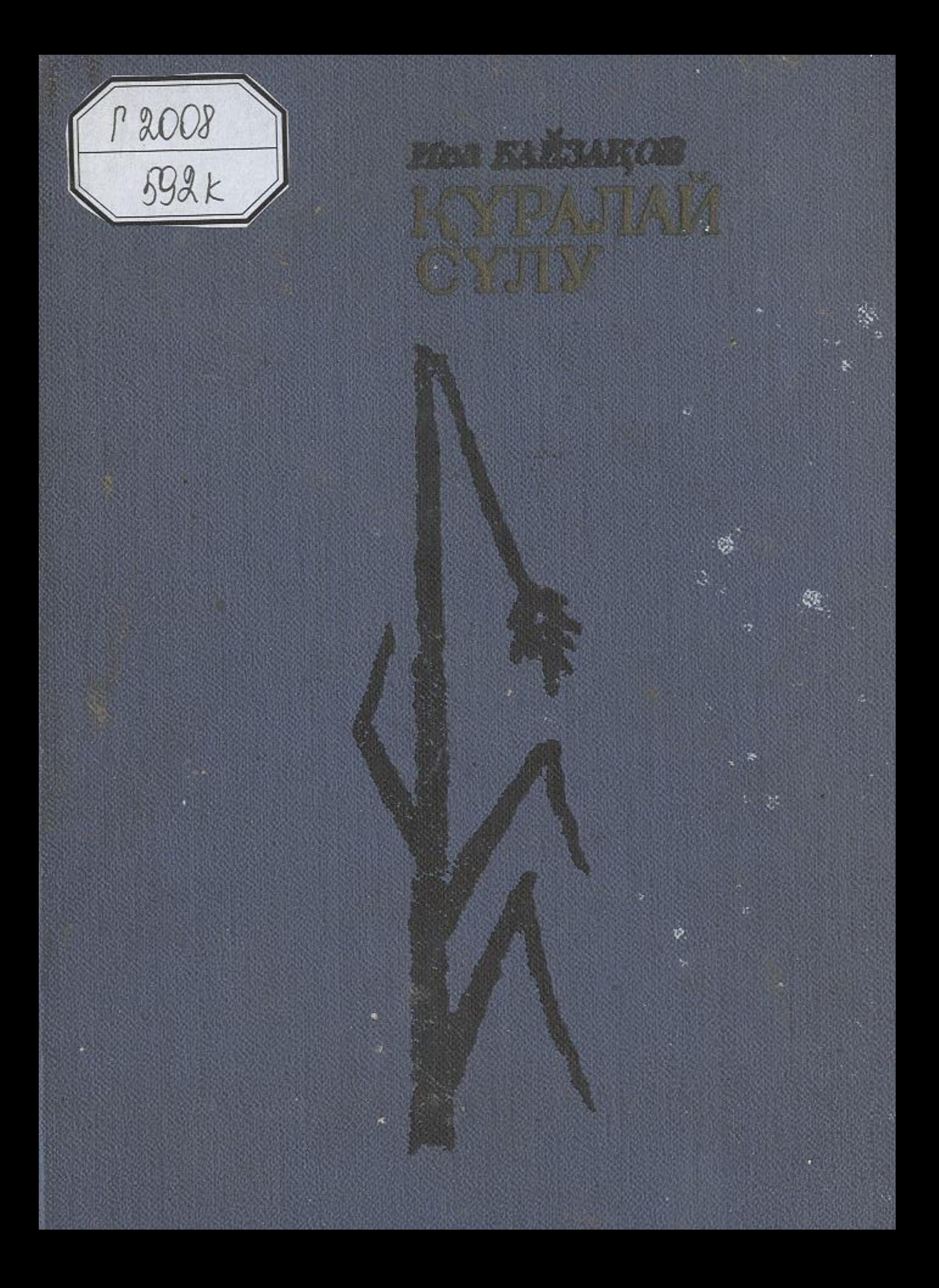

# ӘР КЕЗДЕГІ ӨЛЕҢДЕРІ

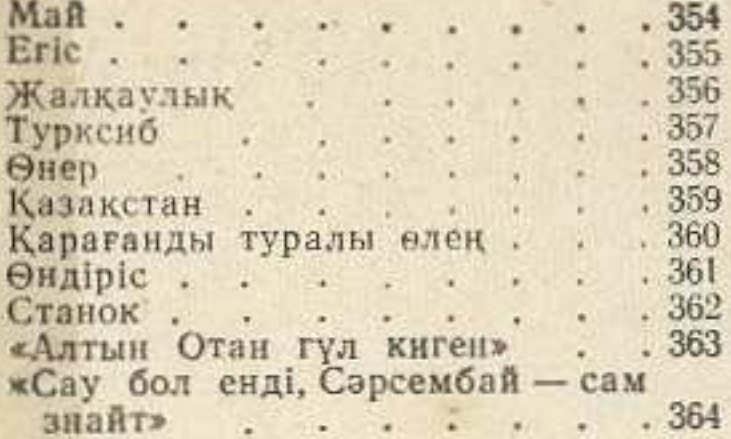

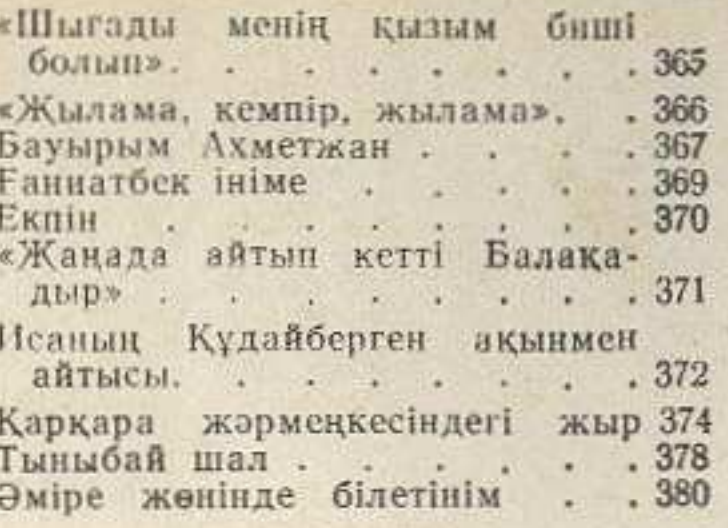

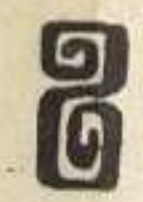

## **МАЗМҰНЫ**

 $\sqrt{3}$ 

G,

Дауылды дүлдүл

### ПОЭМАЛАР

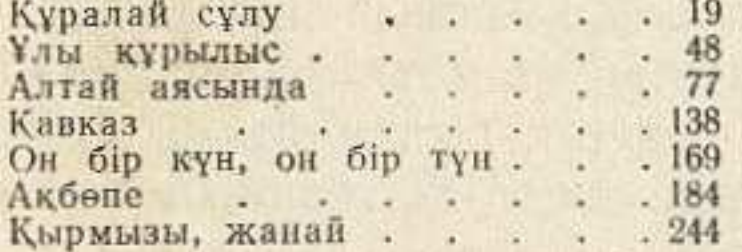

### ӨЛЕНДЕР

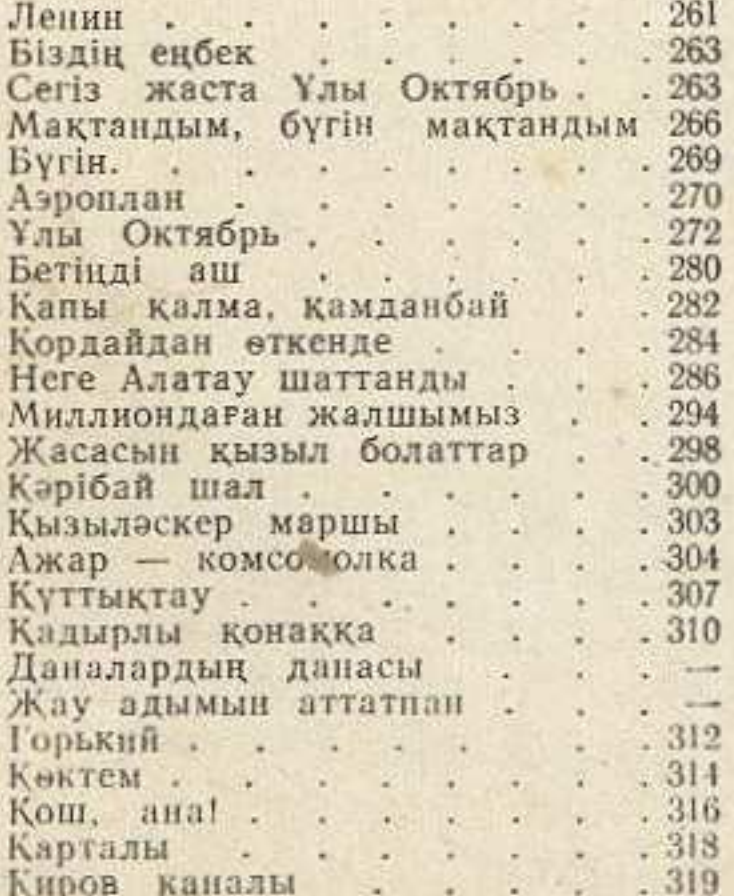

#### Даналығың өлмейді.<br>Мәліктің сипаты . . . .  $.321$  $.322$ ЖЕЛДІРМЕЛЕРІ Бірінші желлірме  $393$

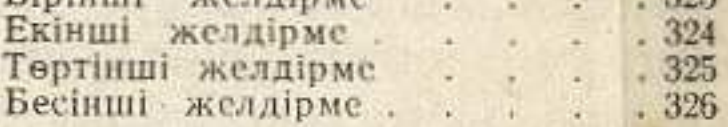

#### ӘН ТЕКСТЕРІ

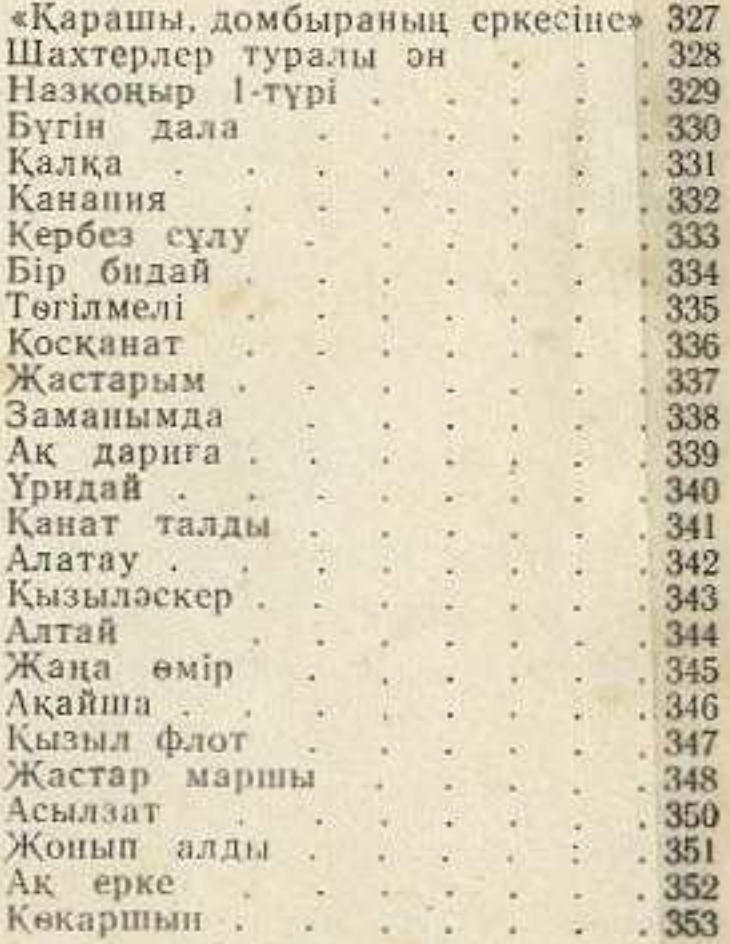